# МОСКОВСКИЙ ФИЗИКО-ТЕХНИЧЕСКИЙ ИНСТИТУТ ОЛИМПИАДА "ФИЗТЕХ" ПО МАТЕМАТИКЕ

#### $11$  класс

ВАРИАНТ 3

ШИФР

Заполняется ответственным секретарём

1. [3 балла] Углы  $\alpha$  и  $\beta$  удовлетворяют равенствам

$$
\sin(2\alpha + 2\beta) = -\frac{1}{\sqrt{17}}; \quad \sin(2\alpha + 4\beta) + \sin 2\alpha = -\frac{8}{17}.
$$

Найдите все возможные значения  $tg \alpha$ , если известно, что он определён и что этих значений не меньше трёх.

2. [4 балла] Решите систему уравнений

$$
\begin{cases} 3y - 2x = \sqrt{3xy - 2x - 3y + 2}, \\ 3x^2 + 3y^2 - 6x - 4y = 4. \end{cases}
$$

3. [5 баллов] Решите неравенство

$$
3^{\log_4(x^2+6x)} + 6x \ge |x^2+6x|^{\log_4 5} - x^2.
$$

- 4. [5 баллов] Окружности  $\Omega$  и  $\omega$  касаются в точке  $A$  внутренним образом. Отрезок  $AB$  диаметр большей окружности  $\Omega$ , а хорда  $BC$  окружности  $\Omega$  касается  $\omega$  в точке  $D$ . Луч AD повторно пересекает  $\Omega$  в точке E. Прямая, проходящая через точку E перпендикулярно  $BC$ , повторно пересекает  $\Omega$  в точке F. Найдите радиусы окружностей, угол  $AFE$  и площадь треугольника AEF, если известно, что  $CD = \frac{5}{2}$ ,  $BD = \frac{13}{2}$ .
- 5. [5 баллов] Функция  $f$  определена на множестве положительных рациональных чисел. Известно, что для любых чисел а и *b* из этого множества выполнено равенство  $f(ab) = f(a) + f(b)$ , и при этом  $f(p) = p/4$ ] для любого простого числа  $p( x )$  обозначает наибольшее целое число, не превосходящее x). Найдите количество пар натуральных чисел  $(x, y)$  таких, что  $3 \le x \le 27$ ,  $3 \leq y \leq 27$  и  $f(x/y) < 0$ .
- 6. [5 баллов] Найдите все пары чисел  $(a, b)$  такие, что неравенство

$$
\frac{4x - 3}{2x - 2} \ge ax + b \ge 8x^2 - 34x + 30
$$

выполнено для всех  $x$  на промежутке  $(1, 3]$ .

7. [6 баллов] Дана пирамида PQRS, вершина Р которой лежит на одной сфере с серединами всех её рёбер, кроме ребра PQ. Известно, что  $QR = 2$ ,  $QS = 1$ ,  $PS = \sqrt{2}$ . Найдите длину ребра RS. Какой наименьший радиус может иметь сфера, описанная около данной пирамиды?

 $W6$  $\mathcal{U} \neq 1$  $f_1(x) = \frac{y\cdot x-3}{2\cdot x-2} = 2 + \frac{1}{2(x-1)}$  $f_2(x)=8x^2-34x+30=2(4x^2+17x+15)$ paropeux f= 121-napassaca Bembauce Blepo morine népercirements c écrito adaquée  $2(4n^2-174+15)=0$  $4x^{2} - 17x + 15=0$  $0 = 289 - 4.15 - 4 = 49$  $x_1 = \frac{17+7}{8} = 3$  $x_2 = \frac{17-7}{8} = 1,25$  $L/d$  $H_2(1)=8-34+30=4$  $f_1 = 4$  hpu  $x = 1,25$  $f_{3}(\alpha)=\alpha\alpha+\beta$ Œ paropeck-npolicial He boune nacamentorea k sporopeixy filed in the 2 reume rhaucet a (1,4) a  $L_{2}(\chi)$ (03:0) vemam rea at at- spagnum prysuagen +4 (x)  $4 = 0.1 + 6$   $\Rightarrow \lambda a = 4$   $a = 2$   $\Rightarrow b = -30 = 46$  $0 = 0.5 + 6$  $-2x+6=2+\frac{1}{2(x-1)}$  $12|u-1|=4\pi(u-1)+4(u-1)+1$  $4x^2-12x+9=0$  equivent souzaignement kacatellereder  $Imbem$ :  $a=-2$ ;  $b=6$ 

№ чистовик □ черновик (Поставьте галочку в нужном поле)

Страница № 1 (Нумеровать только чистовики)

 $\log_{4}(x^{2}$ +6x)  $+ 6x \ge 1 x^{2} + 6x / \frac{\log 45}{x}$  $\overline{\mathcal{L}}$  $m\gamma$ enus  $\chi^2+6\chi=Q$ leg  $\mu$ M.R. Comb  $0.70$  $3$  log<sub>4</sub> a  $+ a \geq a \cos^{4} 5$  $(4\log4^3)\log4^{\alpha}$  +  $\alpha \geq \alpha \log4^5$  $\alpha^{log_{4}3}$  +  $\alpha \ge \alpha^{log_{4}5}$  $4\frac{log_{4}a}{25}$   $4\frac{log_{4}a}{3}$   $log_{4}a$  $a \geq \alpha^{log_{4}s} - \alpha^{log_{4}s}$  $\alpha^{log_{4}5-}$  $\log_4 3$  $\frac{\log_{4}a}{5}$  = 5  $\frac{\log_{4}a}{3}$   $\frac{\log_{4}a}{3}$ laga Cogy  $a \geq a$  $\log_{4}a=2$ ,  $a=16$ ,  $a^{1-\log_{u}3}$  $\frac{1}{2}$  or large ecun  $a$  > 16, mo logga > 2,  $\alpha^{4-\log_{4}3} - \alpha^{\log_{4}5-\log_{4}3}$  $4\frac{\log_{4}a}{25}\log_{4}a-3\log_{4}a$ ecu az16 mo log y az2  $4$ lagua  $>5$ lagua (nountmuret, where a= 4  $3$  lagy a Imo nomino garazieme repez npouzbogniser, no logya=2, mpouge nogodpame, uno npu pabercente  $02a\le16$  $(4+3)^{2}-25\le0$  $x$   $2 - 6$  $02x^{2}+6x$ 46  $x+8)(x-2)20$  $R > O$  $0 < x(u+6) \le 16$  $x^2+6x-1660$  $4 \times 1 - 8,21$ Imbern:  $x\in [-8,-6)\cup (0,2]$ 

⊠ чистовик □ черновик (Поставьте галочку в нужном поле)

Страница № 2 (Нумеровать только чистовики)

 $W4$ 1) m.k. 1413 - guarremp  $O_{\lambda}$ 52, mo i guarremp W (nefin. c cérific racarellerear reper m. A) 2) m.K. AB-guanemp LAG L ACB=90° (SABC-nhouse) mpeys, Brucaresuri B SLI, normancy AC(10,2 CDC-Kacameuseaug 010-paguye/ 3) impreyabilities BDD1 a ABC regeoter  $\angle A B C - \angle O\angle U \angle U C$ , a  $\angle A C U O_1 D$  $\frac{AB}{0_1b} = \frac{CD}{DB} = \frac{CD+DB}{DB} = \frac{5+13}{13} = \frac{18}{13}$  $AB=2R, B<sub>1</sub>B=$ O<sub>d</sub>  $Q_1B=2R-V$  $13 - 212 = 18 - 212 - 181$  $O_1$  -igerinh  $W_1$ ,  $O_2$ -igerinh  $\Omega$  $13R = 18R - 91$ R  $R$ -haguye  $S$ ,  $r$ -haguye w  $9r = 5R$  $4)$   $25$  $0_1$ H =  $0_2D = V$  $O<sub>1</sub>$  $\overline{r}$  $0_1H = CP = \frac{5}{2}$  $H H = VAC - V = \frac{18}{12} h - V = \frac{5}{13} V$ no m. Rudpensha (B & O1HA)  $r^{2} = (\frac{5}{2})^{2} + (\frac{5}{12})^{2}r^{2}$  $\int^{2} \cdot (\frac{1^{2}}{13})^{2} = (\frac{5}{2})^{2}$  $r \cdot \frac{12}{15} = \frac{5}{2} \Rightarrow r = \frac{65}{24}$ , moroja  $k = \frac{9}{5}r = \frac{13.9}{24} = \frac{39}{8}$ 5)  $u_3$   $4 \sqrt{10}$   $v_2 = \sqrt{\frac{5}{2}} - \sqrt{\frac{12}{12}} + \frac{12}{12}} = \frac{5\sqrt{13}}{2}$ 6) s ADX US BEA-m'nparronnaire (emparete)

√ чистовик □ черновик (Поставьте галочку в нужном поле)

Страница № 3 (Нумеровать только чистовики)

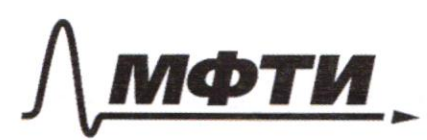

«МОСКОВСКИЙ ФИЗИКО-ТЕХНИЧЕСКИЙ ИНСТИТУТ (НАЦИОНАЛЬНЫЙ ИССЛЕДОВАТЕЛЬСКИЙ УНИВЕРСИТЕТ)»

ШИФР

(заполняется секретарём)

# ПИСЬМЕННАЯ РАБОТА

LDAX-OSuzuit, DX u BE-representação en la agreer Murreller, AE  $\frac{14E}{140} = \frac{R}{1} = \frac{9}{5}$  ,  $4E = \frac{9}{5}$   $4B = \frac{9}{5}$ .  $5\sqrt{13} = \frac{9\sqrt{13}}{4}$ . 7) M.K. EF 1BD, EF 11 0, 2, normonally mpey. AO, D U EAO2 - nogodHoce  $AD = 401 - 900$  gokovzblocem, rmo EF Moncogum repez 02, EF=AB, EF-guarderp 8) M.K. EF-Guaucemp, 0 FAE-Npousepourrant  $= 913 : 39 = 913$   $= 475 = 2025/19$ 9) SAFF=1 AE. EF-SIALAKE NO M. Rudsarcha  $\sqrt{4F} = \frac{39^{2}}{82} - \frac{81.13}{16} = \frac{\sqrt{13^{2} \cdot 9^{2} - 13^{2} \cdot 9^{2} \cdot 9}}{8} = \frac{9}{8} \sqrt{13 \cdot (13 - 4)}$ normoulty LAFE=wrong2 10)  $S_{AEF} = 1.4E - AF = 1.9\sqrt{13}.271$  $=\frac{3159}{69}$ Umbern: haguegeon <u>65</u> a 39, LAFE=arcsin 913<br>9 AEF = 3159

**X** чистовик □ черновик (Поставьте галочку в нужном поле)

Страница № У (Нумеровать только чистовики)

 $\sqrt{2}$  $39 - 2x = \sqrt{3xy - 2x - 3y + 2}$ 3 xy-2x-3y+220  $2^{342}+39^{2}-61-99=4$  $x(9y-2)-(3y-2/20)$  $3(x-1)^2+3(y-\frac{2}{3})^2-3-\frac{4}{3}=9$  $(x-1)(3y-2) \ge 0$  $(x-1)^2 + (y-\frac{2}{2})^2 = \frac{8}{9}$  $94747 - 1274 = 3744 - 21 - 3442$ sparapurecku smo akpymurecemb 4x2+9y2-15xy+2x+3y=2  $742427+114-12$ userempour (1; 3) u pagagearer 202 C yremoul (3y-2) +15y-4+4(n-1)+10x-4-15xy=2 , a no  $\frac{1}{4}$  expirational (34-2) + 4 (x-1) = 10-10x-15 xy 5- gle gipu  $(3y-2)^2+(y-x)^2=-5(3y-2x)+$  $nycmb \ \alpha = y - \frac{2}{3}, \ b = x-1$  $a = \frac{8}{9} - 6$  $(a^{2}+b^{2})=\frac{8}{9}$  $5016+1$  $9a^{2}+4b^{2}=-5(a(b+1)-2)$  $56 = 10 - 506 8-56^2-5(2-a(8+r))$  $016+6^{4}+086^{2}+6^{2}=8$  $2-a(8+1)=\frac{8}{5}-8^2$  $28^{4} + 088^{2} + 016 + 28^{3} + 6^{2} = \frac{3}{9}(8^{2} + 28 +$  $Cl (B + 1) = \frac{2}{5} + 8$  $\begin{array}{c} 186 - 1 \\ 148 \end{array}$  $1867 + 1863 + 0262 - 168 + 044 = 0$  $\alpha = \frac{94+6}{6+1}$  $98^{9} + 98^{3} + 018^{2} - 86 + 022 = 0$ remerment

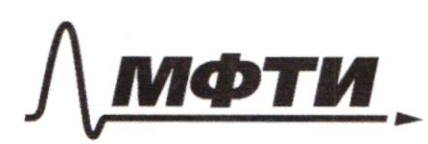

«МОСКОВСКИЙ ФИЗИКО-ТЕХНИЧЕСКИЙ ИНСТИТУТ (НАЦИОНАЛЬНЫЙ ИССЛЕДОВАТЕЛЬСКИЙ УНИВЕРСИТЕТ)»

ШИФР

(заполняется секретарём)

# ПИСЬМЕННАЯ РАБОТА

 $f(x) = f(\frac{x}{8}, y) = f(\frac{x}{9}) + f(y)$  $f(a)2f(c)$  $\frac{a}{a}$  =  $f(a) - f(q)$ 18 zrac. 23 emble ruala  $\overline{7}$  $13$  $17$ 19 3  $\sqrt{4}$ 5 2 3 5 COUT.  $\theta$  $\zeta$ go 27 rucen  $\mathcal{E}$ pah Hamypaugus om Mrocmo ice rucilore He  $x$ -nharmoe (unde y car) npu k-Fae cocmatrice um  ${\mathcal{U}}$ genumes Hauzeno um re ru  $|ycy|$ ceun -whomse the 21 22 24 25  $\mathcal{I}$ Y 9  $24$ 16  $18$ 20 4 8 15  $\mathcal{U}$  $22$ 6 10 14  $\frac{3}{5}$ 6 3  $7$ ba  $u \downarrow y$ npoemse nap  $8.25 = 400$ Korga  $\gamma$  $y > x$  (un-coordinal) korga abe upocmone receiver  $1 - \mu e$ 

Страница № 6 (Нумеровать только чистовики)

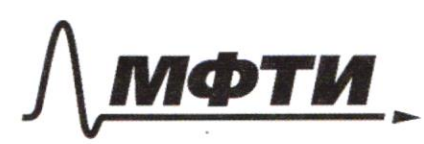

«МОСКОВСКИЙ ФИЗИКО-ТЕХНИЧЕСКИЙ ИНСТИТУТ (НАЦИОНАЛЬНЫЙ ИССЛЕЛОВАТЕЛЬСКИЙ УНИВЕРСИТЕТ)»

ШИФР

(заполняется секретарём)

#### АЯ РАБОТА

 $\frac{12}{12}$   $\frac{17}{8}$  = 2,125  $56$  $2l \neq 1$  $\frac{19}{19}$  $\frac{4x-3}{2x-2} = \frac{4(x-1)+1}{2(x-1)} = 2 + \frac{1}{2(x-1)}$  $8 N^2-34\alpha+30=2(4\alpha^2+14\alpha+15)=2(2\alpha-\frac{17}{4})^2+45$  30 -  $\frac{17^2}{8}$ opsyricuseur  $f_1(\alpha)=2+\frac{1}{2(\alpha-1)}$  you belovem rice (1;3]  $10 - 508 - 50$  $min(1, (x)) = 2 + \frac{1}{2(3-1)} = 2,25$  $11.33$  $f_2(x) = 2(2x - \frac{17}{4})^2 + 30 - \frac{17^2}{8} =$  $T = 2(2x - \frac{17}{4})^2 + (-6, 125)$ 36,125 morral repectrences 48 Macopunol  $2 + \frac{1}{2(4-1)} = 2(2x - \frac{17}{9})^2 - 6/25$  $8 - 96^2 + 96^2 = 10 - 506 - 5a$   $2 + \frac{1}{2(a-1)} = 2(4n^2 - 17a/18)$ 1  $2x=1-2x+2$  $\frac{1}{2}$  2+  $\frac{1}{2(0-1)}$  2(x-15)  $X=-1$  $\frac{4}{3}$   $\frac{4x^{2}-2-2x}{2x^{2}-1-x}$ <br> $\frac{2(x-1)}{x^{2}-1+x+15}$  $2+\frac{1}{2(4-1)}=2(2x-15)$  $389 - 46 - 474.60 - 82$  $0=99$   $9169-1$  $f_2(1)=8-34+30=4$  $x_0 = \frac{17 \pm 7}{8} \times \frac{3}{1,25}$  0,9 + 054-1  $376$  $0.94$ 

⊠ черновик □ чистовик (Поставьте галочку в нужном поле)

Страница № (Нумеровать только чистовики)

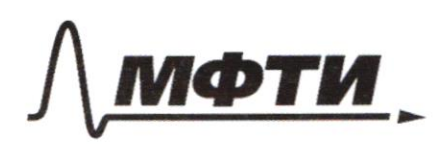

«МОСКОВСКИЙ ФИЗИКО-ТЕХНИЧЕСКИЙ ИНСТИТУТ (НАЦИОНАЛЬНЫЙ ИССЛЕДОВАТЕЛЬСКИЙ УНИВЕРСИТЕТ)»

ШИФР

(заполняется секретарём)

## ПИСЬМЕННАЯ РАБОТА

 $252$  $3xy - 2x - 3y + 220$  $-2x 3y - 2x = \sqrt{3}xy$  $34 + 2$  $3x^{2}$  + 34<sup>2</sup> = 6x - 4y = 4 My= 3M  $-15My + 271 + 30$  $\leq 2$  $3(x^2-2x+1)-3+34y^2 44 = 4$  $27 - (39 - 2)20$  $(34)$ K Ñ  $3(x-1)^2 = 3y^2 + 4y + 7$  $1134 - 2720$  $3(x-1) = -y(3y-2) + 2y + 7$  $10l - 1$  $2c$ 3  $f(x) = f(\frac{x}{9}, y) = 41$  $-2$  $12\pi y$  =  $\sqrt{3x-13}$  $MU = 32C$  $\mathscr{P}$  $\cal H$  $\overline{\mathcal{H}}$  $\overline{1}$  $2d = x$  $H7Y-U3$  $\nabla \varkappa$  $574 + 27$  $Srcy + Sycx =$  $s(x+ey)=$  $ny + 8x +$  $\gamma$ 6  $5(x+2y)=5xc2y$ S2ycx  $4f^{-1}|9f^{-2}|$  $+$   $S_{y}$  $S_{x}$  $\mathcal{C}_{\mathcal{U}}$  $\mathcal{P}$ a  $\mathcal{A}$  $S_{\mathcal{H}}$  $2$  Syly 6094  $\mathscr{A}$  $\infty$  $Q$  $+107$  $\omega$   $\frac{\log 3}{4}$ ll  $\varnothing$ eagorx + lago (KC δŕ,  $\equiv$  $\alpha$ coga 9  $=$  lagerx lagally,  $=$   $\alpha$  $\overline{\mathbf{z}}$ 

⊠ черновик □ чистовик (Поставьте галочку в нужном поле)

Страница № (Нумеровать только чистовики)

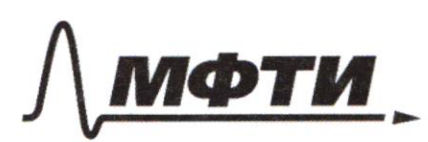

«МОСКОВСКИЙ ФИЗИКО-ТЕХНИЧЕСКИЙ ИНСТИТУТ (НАЦИОНАЛЬНЫЙ ИССЛЕДОВАТЕЛЬСКИЙ УНИВЕРСИТЕТ)»

ШИФР

(заполняется секретарём)

## ПИСЬМЕННАЯ РАБОТА

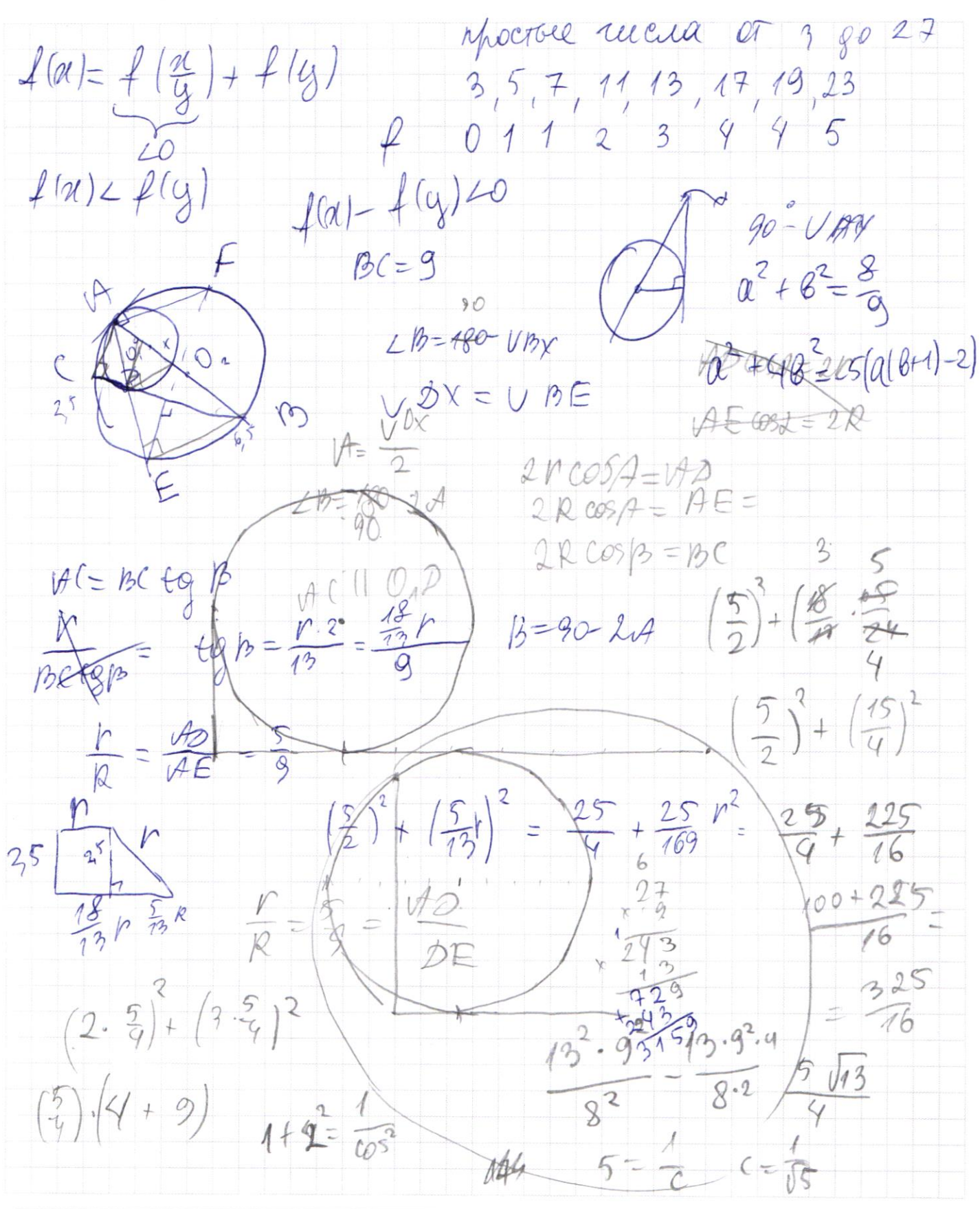

⊠ черновик □ чистовик (Поставьте галочку в нужном поле)

Страница № (Нумеровать только чистовики)

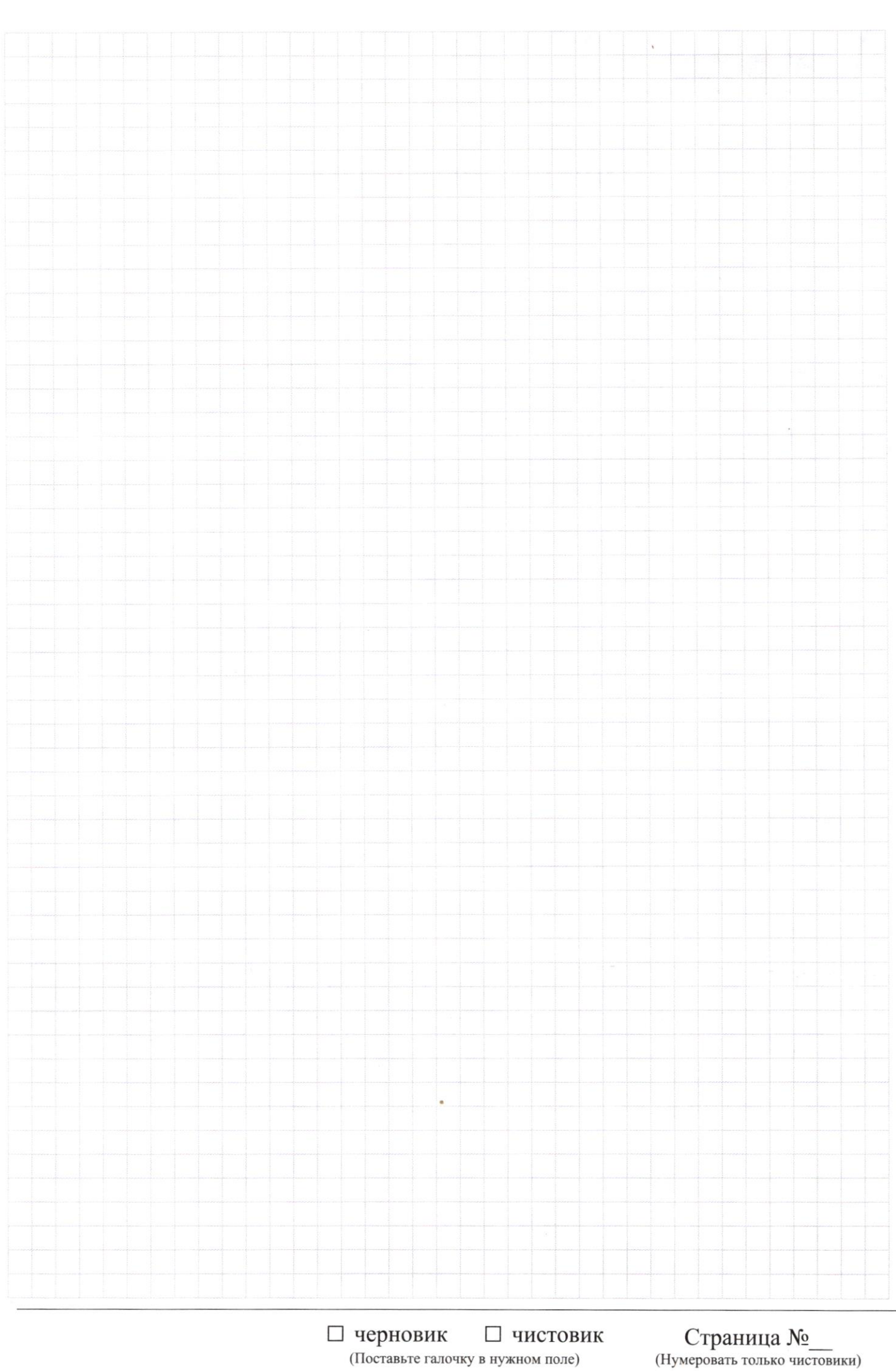

Страница  $\mathcal{N}_{\mathcal{Q}}$ (Нумеровать только чистовики)